## **DAFTAR ISI**

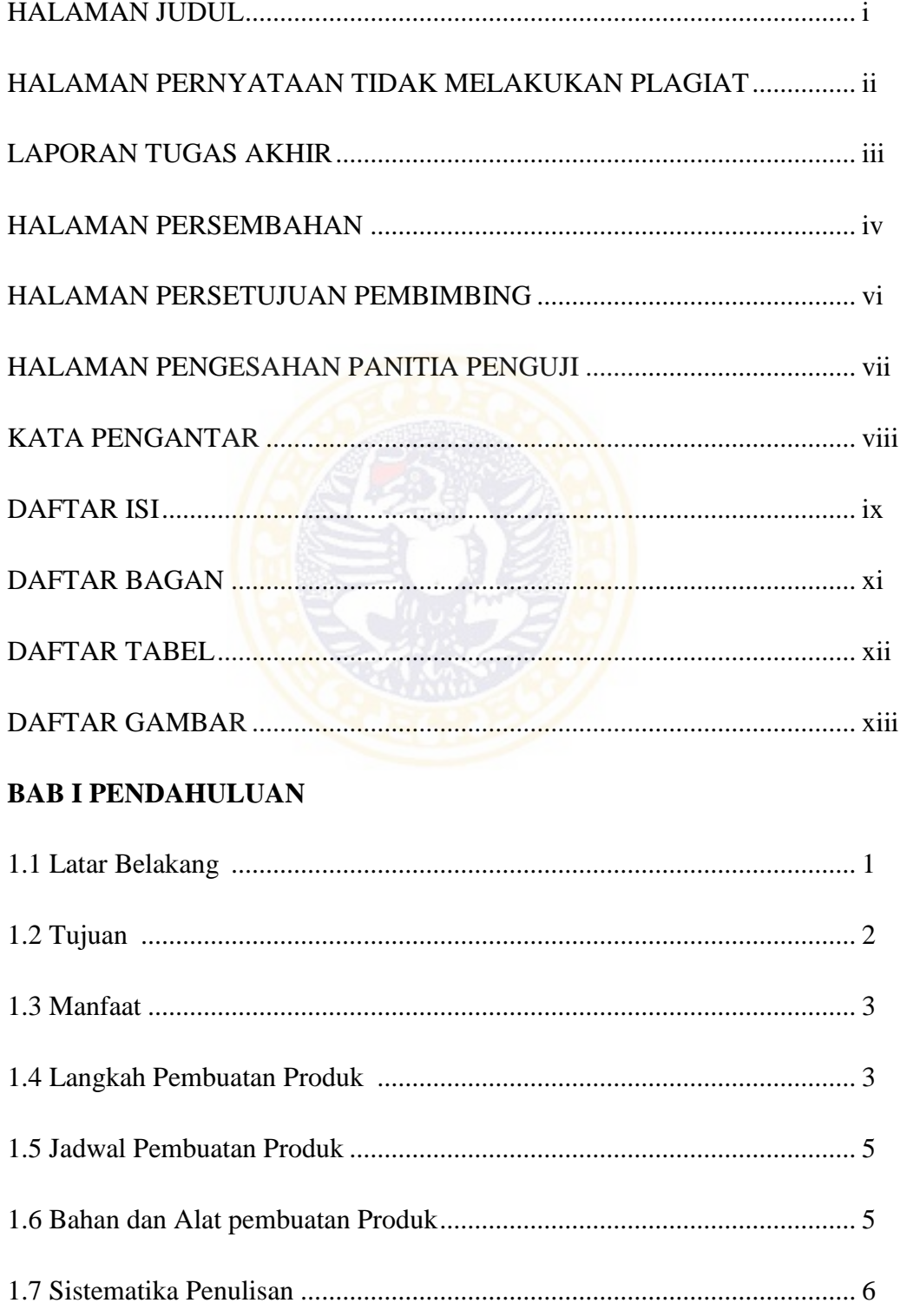

### **BAB II DESKRIPSI PRODUK**

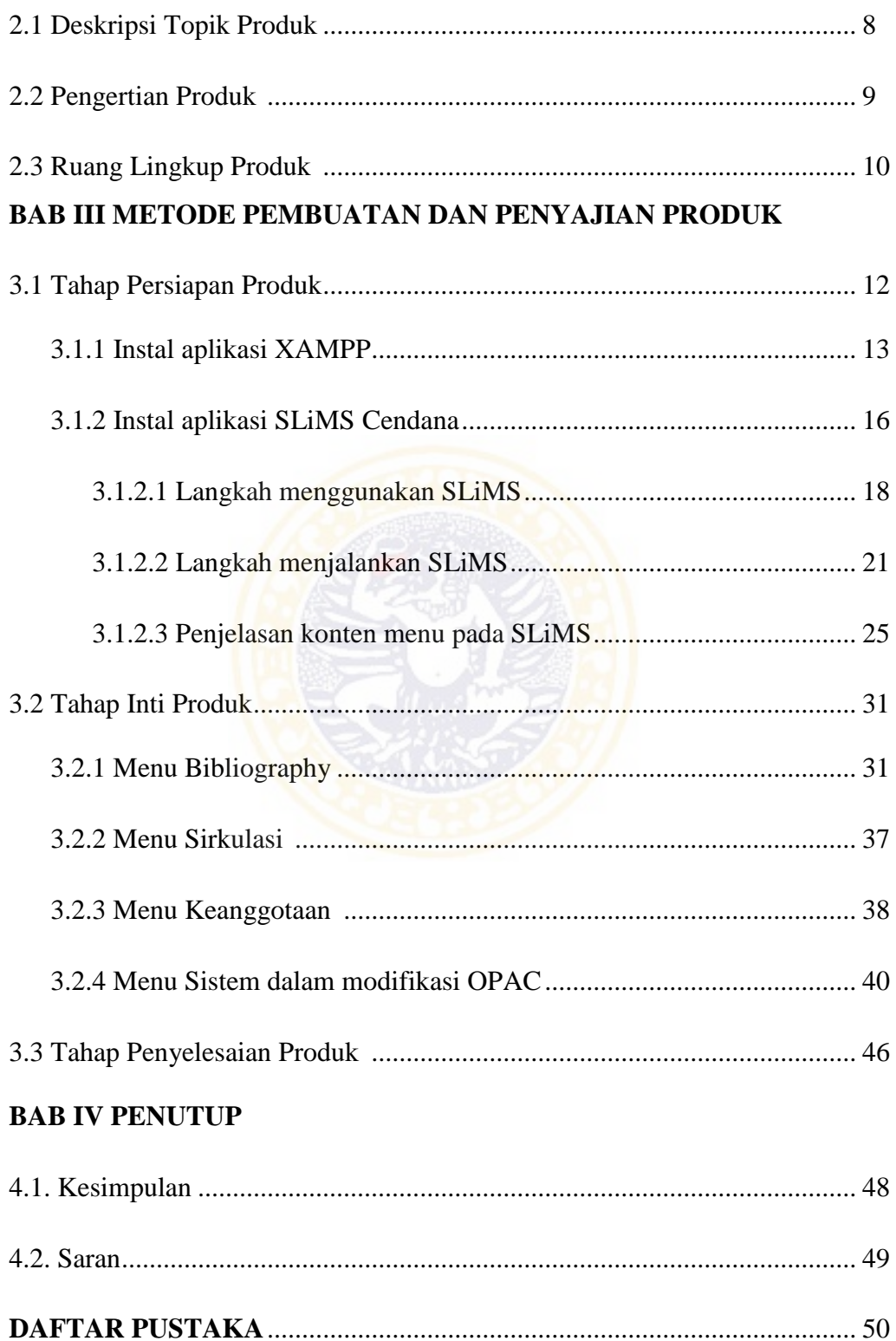

# **DAFTAR BAGAN**

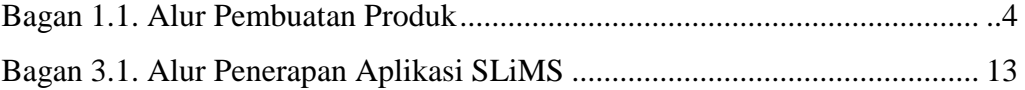

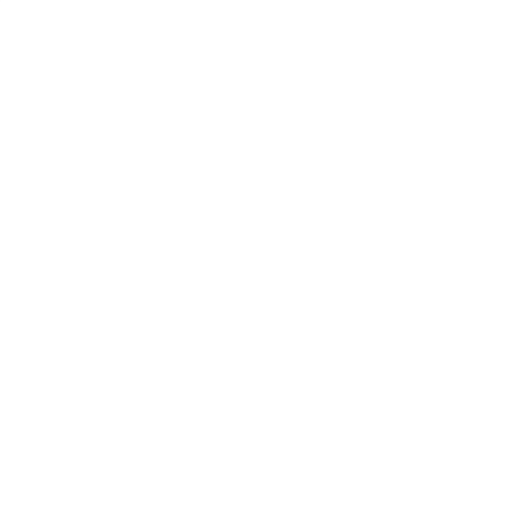

#### **DAFTAR TABEL**

Tabel 1.1. Kegiatan Jadwal Pembuatan Produk ............................................... .. 5

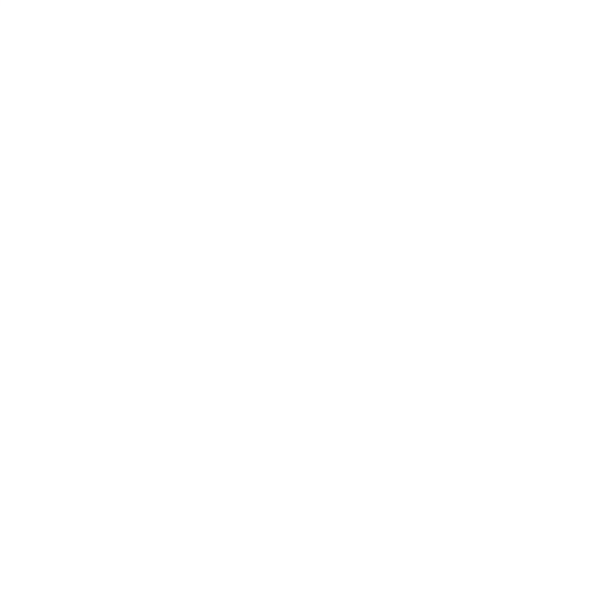

## **DAFTAR GAMBAR**

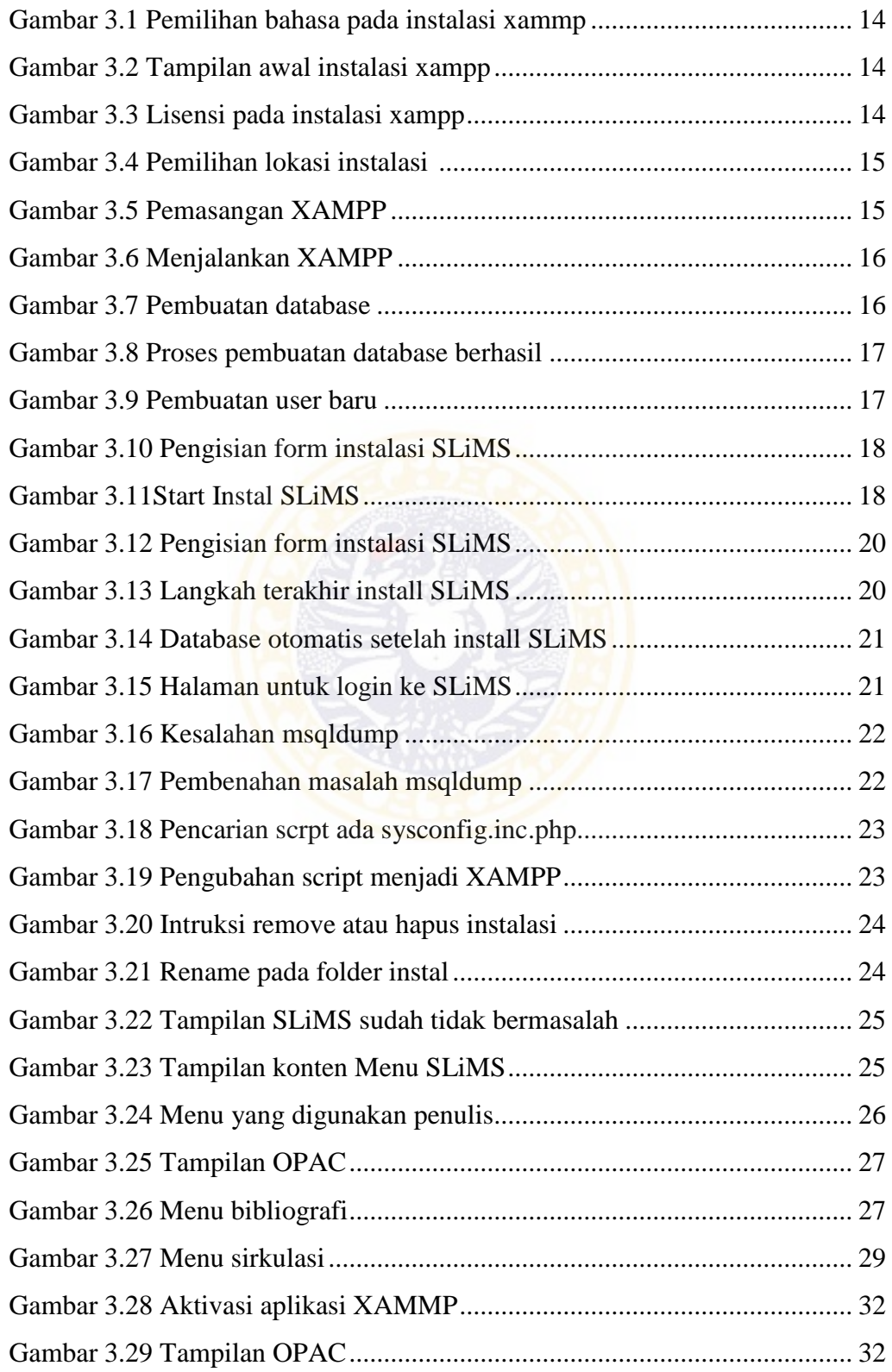

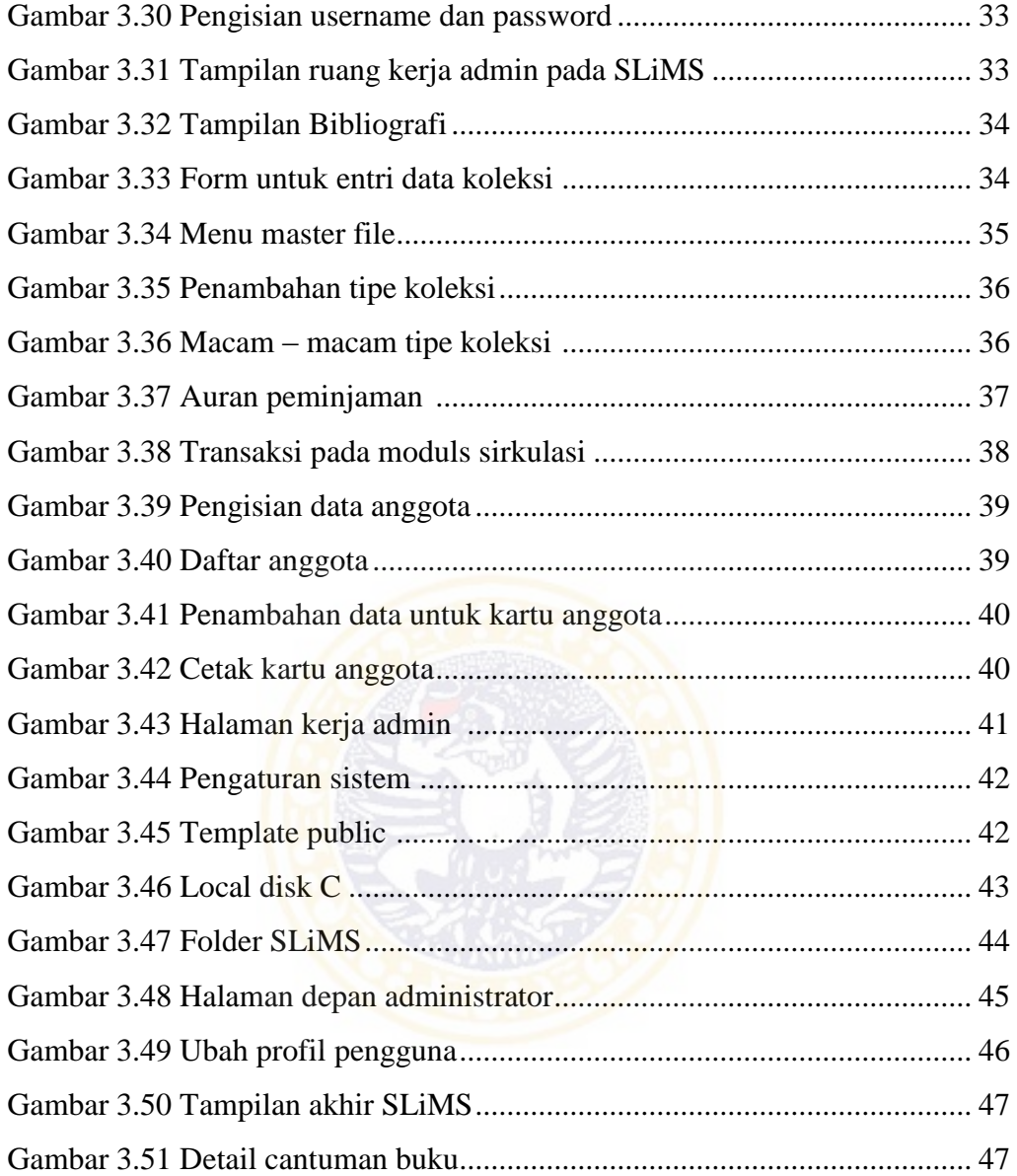